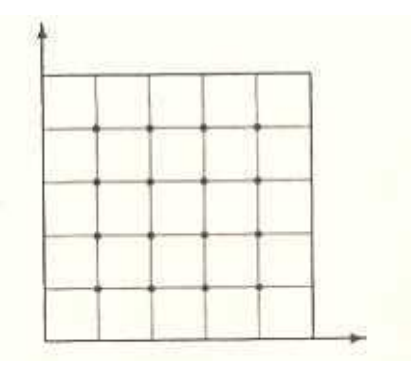

MS 211 - Turma C - Projeto No. 2

Data de Entrega: 27/11/08

Grupos de ≤ 3 Alunos

1. Seja Ω uma região limitada no plano com fronteira  $\partial \Omega$ . Dado funções  $f : \Omega \to \mathbb{R}$  and  $g: \partial\Omega \to \mathbb{R}$ , considere o problema de encontrar a função  $u(x, y)$  que satisfaz a equação diferencial parcial

$$
-\frac{\partial^2 u}{\partial x^2} - \frac{\partial^2 u}{\partial y^2} = f \quad \text{em } \Omega
$$

sujeito a condição de valor de contorno

$$
u = g \quad \text{em } \partial\Omega \ .
$$

Este tipo de problema acontece em várias aplicações. Para simplificar as coisas vamos considerar o caso especial  $\Omega = [0, 1] \times [0, 1]$ . Para  $h = 1/m$  obtemos uma grade computacional em  $\Omega$  com espaçamento h. O  $(i, j)$ -esimo ponto da grade é dado por  $(x_i, y_j)$  com  $i, j = 0, \ldots, m$ . A figura acima mostra uma grade com  $h = 1/5$ :

Considere a aproximação seguinte que surge quando se fixa a variável  $y$ :

$$
\frac{\partial^2 u}{\partial x^2}(x_i, y_i) \approx \frac{u(x_{i-1}, y_j) - 2u(x_i, y_j) + u(x_{i+1}, y_j)}{h^2}.
$$

Similarmente, considere a aproximação seguinte que surge quando se fixa a variável x:

$$
\frac{\partial^2 u}{\partial y^2}(x_i, y_i) \approx \frac{u(x_i, y_{j-1}) - 2u(x_i, y_j) + u(x_i, y_{j+1})}{h^2}
$$

.

Dado  $h = 1/m$  podemos encontrar aproximações  $u_{i,j}$  de  $u(x_i, y_j)$  na grade computacional utilizando o método das diferenças finitas. Junta-se as incognitas  $u_{i,j}$  em um vetor coluna da forma

$$
u^{T} = (u_{1,1}, \ldots, u_{m-1,1}, u_{1,2}, \ldots, u_{m-1,2}, \ldots, u_{m-1,m-1}).
$$

- (a) Deduze a forma geral do sistema linear resultante para f e g arbitrários e  $h = 1/m$ em termos de  $Mu = b$ . Qual é o tamanha de  $M, u \in b$ ? Escreve um programa em MATLAB para montar o vetor b e a matriz M em forma esparsa utilizando o comando "sparse". As entradas deste programa devem ser  $m$ , a função  $f$  e as funções  $g(0,.)$ ,  $g(1,.)$ ,  $g(.,0)$  e  $g(.,1)$ .
- (b) Considere o problema descrito acima com  $f = 0$  e a função g dada por

$$
g(x,y) = \begin{cases} 0, & \text{se} \quad x = 0, \\ \frac{A+C}{2}y, & \text{se} \quad x = 1, \\ B(x-1)\sin x, & \text{se} \quad y = 0, \\ \frac{A+C}{2}x(2-x), & \text{se} \quad y = 1, \end{cases}
$$

onde  $A, B, C$  são os seus RAs vezes  $10^{-5}$  se todos os RAs foram menores do que  $10^5$ . Se um  $RA$  for maior que 10<sup>5</sup>, multiplique o  $RA$  por 10<sup>-6</sup>.

- i. Utilize Matlab para resolver este problema para  $h = 1/5$  e  $h = 1/40$ .
- ii. Exibe a solução encontrada para  $h = 1/5$ .
- iii. Utilize o comando "surfc" de Matlab para visualizar a solução encontrada para  $h = 1/40.$